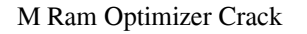

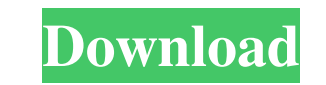

### **M Ram Optimizer Crack+ Full Version**

Optimize memory. Restore default clipboard settings. Restore default settings for the system. Show recommended actions and a warning message. View statistics. Start the process. M Ram Optimizer 2022 Crack Free Download M R Optimizer Free Version : 1. Improvements in the process of clearing the clipboard. 2. You can now restore default system settings. 3. Added some new important features. Visit And Download M Ram Optimizer Free Latest Versio and Mac. Tool for saving the clipboard. Cons: Bugs, stability issues, and too few features. Tested and reviewed by oltashm on 9/14/2017 Direct Download M RAM Optimizer Free SHA-1: 6ee4e5fe87ff18c7baacd8e74fa70fa8e82bd2f2 M can choose the amount of RAM you want to optimize. M RAM Optimizer Free is one of the best memory optimization tools available. It's also the only one that features auto-optimization. Cons: As far as memory optimization is Download M RAM Optimizer Free PC Download How to Install M RAM Optimizer Free? 1

### **M Ram Optimizer Crack + Free Download [32|64bit] [2022]**

M Ram Optimizer is a very basic piece of software developed to optimize memory and clear the Windows clipboard. It's basically impossible not to figure out how to use the application because all options are grouped in a si option to choose the amount of memory and a separate button to start the process. What's more, the same screen gives you the power to empty the clipboard and restore the default settings. As you can see, M Ram Optimizer re RAM can do that with just a few settings. On the other hand, M Ram Optimizer performs the supported actions in just a few seconds, without hampering system performance at all. All things considered, M Ram Optimizer is base Ram Optimizer is a very basic piece of software developed to optimize memory and clear the Windows clipboard. It's basically impossible not to figure out how to use the application because all options are grouped in a sing option to choose the amount of memory and a separate button to start the process. What's more, the same screen gives you the power to empty the clipboard and restore the default settings. As you can see, M Ram Optimizer re RAM can do that with just a few settings. On 77a5ca646e

## **M Ram Optimizer Activation Key Download**

M Ram Optimizer is a very basic piece of software developed to optimize memory and clear the Windows clipboard. It's basically impossible not to figure out how to use the application because all options are grouped in a si option to choose the amount of memory and a separate button to start the process. What's more, the same screen gives you the power to empty the clipboard and restore the default settings. As you can see, M Ram Optimizer re RAM can do that with just a few settings. On the other hand, M Ram Optimizer performs the supported actions in just a few seconds, without hampering system performance at all. All things considered, M Ram Optimizer is base much more. You are downloading trial software. Please, log in to continue. Submitted On: 2019-06-21 03:11:51 1024 KB Mouse pointer managementM Mouse Pointer Management is a tool to manage your mouse pointer on Windows. Whe On: 2019-05-23 02:22:51 19 MB Mouse Pointer: Make your mouse pointer easy to read with this app.Easily select one of three pointer shapes to indicate command-line applications, the number of rows you prefer to use in the d

# **What's New in the?**

M Ram Optimizer is a very basic piece of software developed to optimize memory and clear the Windows clipboard. It's basically impossible not to figure out how to use the application because all options are grouped in a si option to choose the amount of memory and a separate button to start the process. What's more, the same screen gives you the power to empty the clipboard and restore the default settings. As you can see, M Ram Optimizer re RAM can do that with just a few settings. On the other hand, M Ram Optimizer performs the supported actions in just a few seconds, without hampering system performance at all. All things considered, M Ram Optimizer is base Optimizer is a very basic piece of software developed to optimize memory and clear the Windows clipboard. It's basically impossible not to figure out how to use the application because all options are grouped in a single w choose the amount of memory and a separate button to start the process. What's more, the same screen gives you the power to empty the clipboard and restore the default settings. As you can see, M Ram Optimizer remains a ve that with just a few settings. On the other hand, M Ram Optimizer performs the supported actions in just a few seconds, without hampering system performance at all. All things considered, M Ram Optimizer is based on an int

# **System Requirements:**

WebGL or OpenGL 2.0 Windows 7, Windows 8, Windows 10 Download: Download: 3DMark 3DMark Free Edition 4.00 Mark 3 Mark 2014 Mark 2015 Mark 2016 Mark 2017 Mark 2018 Rise of Industry Rise of Industry: Snowbound 4

<https://madreandiscovery.org/fauna/checklists/checklist.php?clid=11218> [https://www.weactgreen.com/upload/files/2022/06/ORAqkCiQkEsF3jZA8iWX\\_06\\_dae61b918e74aa47a9e476d6b6f3cca4\\_file.pdf](https://www.weactgreen.com/upload/files/2022/06/ORAqkCiQkEsF3jZA8iWX_06_dae61b918e74aa47a9e476d6b6f3cca4_file.pdf) <https://www.5etwal.com/freessm-1-2-5-crack-free-download-mac-win-latest-2022/> [http://www.buzzthat.org/wowonder/upload/files/2022/06/F4HktUzxonpqIwinyjwG\\_06\\_da02c28f4f12767b896c4a81b3ba2aa0\\_file.pdf](http://www.buzzthat.org/wowonder/upload/files/2022/06/F4HktUzxonpqIwinyjwG_06_da02c28f4f12767b896c4a81b3ba2aa0_file.pdf) <https://douglasdinesout.com/wp-content/uploads/2022/06/anokfavi.pdf> <https://cap-hss.online/ove-player-crack-x64-updated/> [https://jibonbook.com/upload/files/2022/06/qBl4RCBZ3zKdeYSkkQpo\\_06\\_da02c28f4f12767b896c4a81b3ba2aa0\\_file.pdf](https://jibonbook.com/upload/files/2022/06/qBl4RCBZ3zKdeYSkkQpo_06_da02c28f4f12767b896c4a81b3ba2aa0_file.pdf) [http://www.momshuddle.com/upload/files/2022/06/RRa8jgcsjuWVkxvbSOqn\\_06\\_dae61b918e74aa47a9e476d6b6f3cca4\\_file.pdf](http://www.momshuddle.com/upload/files/2022/06/RRa8jgcsjuWVkxvbSOqn_06_dae61b918e74aa47a9e476d6b6f3cca4_file.pdf) <https://confiseriegourmande.be/agttool-crack-full-version-free-win-mac-latest-2022/> <https://madrepyritukup.wixsite.com/mermasose/post/fab-039-s-autobackup-pro-crack-keygen-free-download>